**AutoCAD Crack Incl Product Key Free [Mac/Win] [April-2022]**

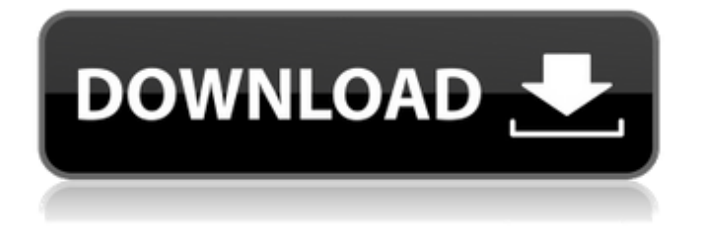

## **AutoCAD Crack Free Download [32|64bit] (2022)**

AutoCAD Crack Keygen is designed to allow users to create 2D drawings and 3D models, and has been used in a number of different industries. It is designed for use with most types of hardware and software on a desktop or laptop computer. AutoCAD can be used for complex 3D modeling, wireframing, digital printing, game development, printing documents and animation. How to Use AutoCAD for Less To get the best out of AutoCAD, it's important to understand the skills required. When AutoCAD is used for drafting, drawings, creating documents and animations it is a workstation application. As a computer aided application, AutoCAD is a computer based application that requires a personal computer with a high speed processor, large amount of RAM, large hard drive and fast graphics card to work. As a computer based application, it also requires regular maintenance to ensure it is working at peak efficiency. AutoCAD is suited for the following types of drafting, creating documentation and animation: AutoCAD can also be used in the following industries: AutoCAD is also compatible with the following software: AutoCAD is also available in a few different languages: AutoCAD for Students AutoCAD can be used as a free student tool. Students can have access to AutoCAD in their school or college, and it can be used for learning purposes or for homework. Students can also access the trial version. This means that students can use a free version of AutoCAD for training and testing new skills before they are ready to purchase the license. AutoCAD is also available as a commercial product, so AutoCAD for students is a great introduction to AutoCAD, as well as having many of the same features. AutoCAD Students Edition AutoCAD for Students Edition is also available to students and educators, giving students access to all the same features as the commercial AutoCAD product. Students can download AutoCAD for Students Edition from AutoDesk's Academy. AutoCAD for Students Edition has all the features of the commercial AutoCAD product, but students are not charged anything for the software. AutoCAD for Students Edition does not contain any additional features or enhancements. AutoCAD for Students Edition is only available as a standalone version, and cannot be installed on a workstation or mobile device. AutoCAD for Students

### **AutoCAD X64 [April-2022]**

AutoCAD is used by the majority of U.S. architectural firms, as a powerful, easy-to-use and accurate drafting and design application. A significant number of architects and designers around the world use AutoCAD on a daily basis. History AutoCAD is an acronym for AUTocad COmputer-Aided DESIGN. The acronym was introduced in 1982 to describe a new idea that was later developed into a computer-aided drawing software application. In 1986, Autodesk was founded as a spin-off from MIT and came into existence by selling the first 32 AutoCAD packages to architectural firms in the U.S. by 10,000 copies. Autodesk sold AutoCAD for a computer platform that was not typically available in an architectural setting, i.e., a computer platform that could be used for both engineering and architectural work. The first version of AutoCAD was published in 1989. Marketing The company held several promotional events such as the famed "AutoCAD Decathlon" which consisted of 10 events including the ability to run a virtual dog race, "AutoCAD Live," to draw an Olympic stadium in 3D. The company also promoted the product by using a fictional character named Charlie Beauchamp, the company's own mascot, to lead events, videos and press conferences. The company also operated a nationwide advertising campaign, "Charlie the CAD Man." Acquisitions Development AutoCAD originally developed on a Windows platform. In 2000, the company migrated to Microsoft Windows and operating systems. By 2004, the entire AutoCAD family was running on the Windows XP platform, including AutoCAD LT, AutoCAD Architecture, AutoCAD Civil 3D, AutoCAD Map 3D, AutoCAD Electrical, and AutoCAD Mechanical. AutoCAD Enterprise was the first AutoCAD product to be developed for Microsoft Windows Vista. It supported Windows Vista and later Windows operating systems. AutoCAD also was ported to the Linux operating system and Apple Macintosh. In August 2009, Autodesk sold off its ownership of Unigraphics, Inc., its developer of VectorWorks, a vector graphics software for CAD applications. Unigraphics was spun off from the company and now operates as a separate, independent business. AutoCAD LT AutoCAD LT (long term support) was the first release of AutoCAD, now called AutoCAD a1d647c40b

### **AutoCAD 2022**

Open a new map called "My Sample Project" ( My Sample Project ), there is an option to open the drawing. Open the drawing and perform a "Rough Draft" (Draft Work). Close the drawing. Click on the Windows Start button. Type "Security Center" in the search box and press Enter. Click on the "Security Center" item found on the results. Click on "Local Policies" > right click on "Local Policies" > select "New" > enter the name "Security Guide" and click on "OK". Go back to the "My Sample Project" map. Click on the "Add Security Policy" button, an add screen will appear. Click on "Add Local Policy" and a screen will appear with this form: Enter the "Signed" name and the "Filter" name. Click on "OK". Click on "OK" on the following page. A "Security Policy" will appear in the left pane of the screen. Open the "Security Policy" > "Security Guidance" > right click on "Security Guidance" > select "Set The Level Of Undocumented Security For This Policy" > select "Permit" > click on "OK". Go back to the "My Sample Project" map. A notification will appear saying "Policy Change Successful". Click on the notification and a change screen will appear. Click on "OK" on the following screen. A "Security Policy" will appear in the left pane of the screen. Open the "Security Policy" > "Security Guidance" > right click on "Security Guidance" > select "Set The Level Of Undocumented Security For This Policy" > select "Permit" > click on "OK". Go back to the "My Sample Project" map. A notification will appear saying "Policy Change Successful". Click on the notification and a change screen will appear. Click on "OK" on the following screen. A "Security Policy" will appear in the left pane of the screen. Click on the "Edit Security Policy" button. Go back to the "My Sample Project" map. A notification will appear saying "Security Policy Being Updated". Click on the notification and a screen will appear. Click on "OK" on the following screen. The "Security Policy" will appear in the left pane of the screen. Open the "Security Policy"

#### **What's New in the AutoCAD?**

When you're sending feedback to someone else, it's useful to see all changes in context. Import and compare the details of different versions of your drawings together, in addition to sending individual revisions. The Quick Command window now remembers last-used command settings. When sending a command to another person, you can now add a note to the command to aid in understanding. Quick Access icons: A new toolbar with icons to help you easily access common command options. (video: 5:00 min.) You can create a New Shape icon for the drawing canvas, a Drawing Clip icon, and an Annotate tool icon. CAD Tools: CAD tools have been optimized to take advantage of new Windows 10 technology, for a better user experience. (video: 1:55 min.) The Command line now opens more quickly, even when hidden. The Run command can now be used to view annotation information from the drawing canvas. AutoCAD 2023 comes with support for the new Windows Mixed Reality platforms. (video: 3:50 min.) Quick Commands: The Quick Command window has become even easier to use. Choose the command you want to run, and press Enter. (video: 2:53 min.) Add new Quick Command icons in the toolbars, or in the Customize palette, to access frequently used commands. The Graphical User Interface and Quick Command window are available in 16 languages. Add and Share: When you share content on the web or mobile, you can add comments to your drawings. When you post a drawing online, you can add comments as well. You can use the "Highlight" button in the Insert pop-up window to show the selection and attributes of the inserted feature, and then share this with others. The New Shape icon now lets you insert shapes from any shape library. The Slide Edges command lets you edit the relative positions of edges of existing or created shapes. The Select Features option in the Vector Menu now lets you select and deselect a large group of selected features at one time. When you do a Cut command, you can now select to only cut selected objects or groups of objects, and when you select text, you can now cut or copy

# **System Requirements:**

NOTE: This mod is tested on, and requires, version 2.7.3 or later of Terraria. See the Mod Compatibility page here for more info on which version(s) of Terraria this mod is compatible with. T2W for PC mods are made for the most current version of Terraria as available at the time of release. If you have a previous version of Terraria that this mod may not be compatible with, you may want to use the Mod Compatibility page linked above to check. If you do get this mod working on a